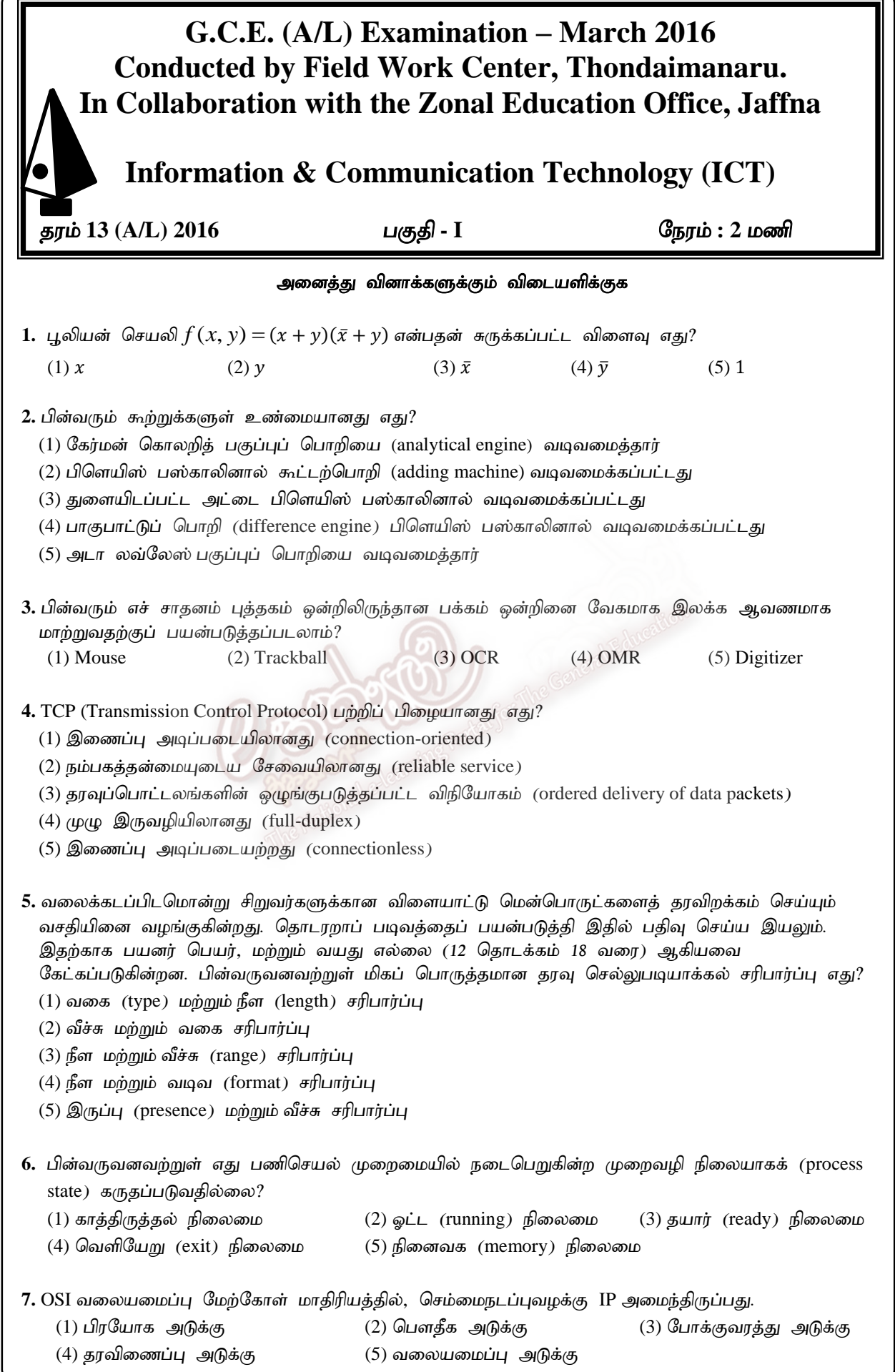

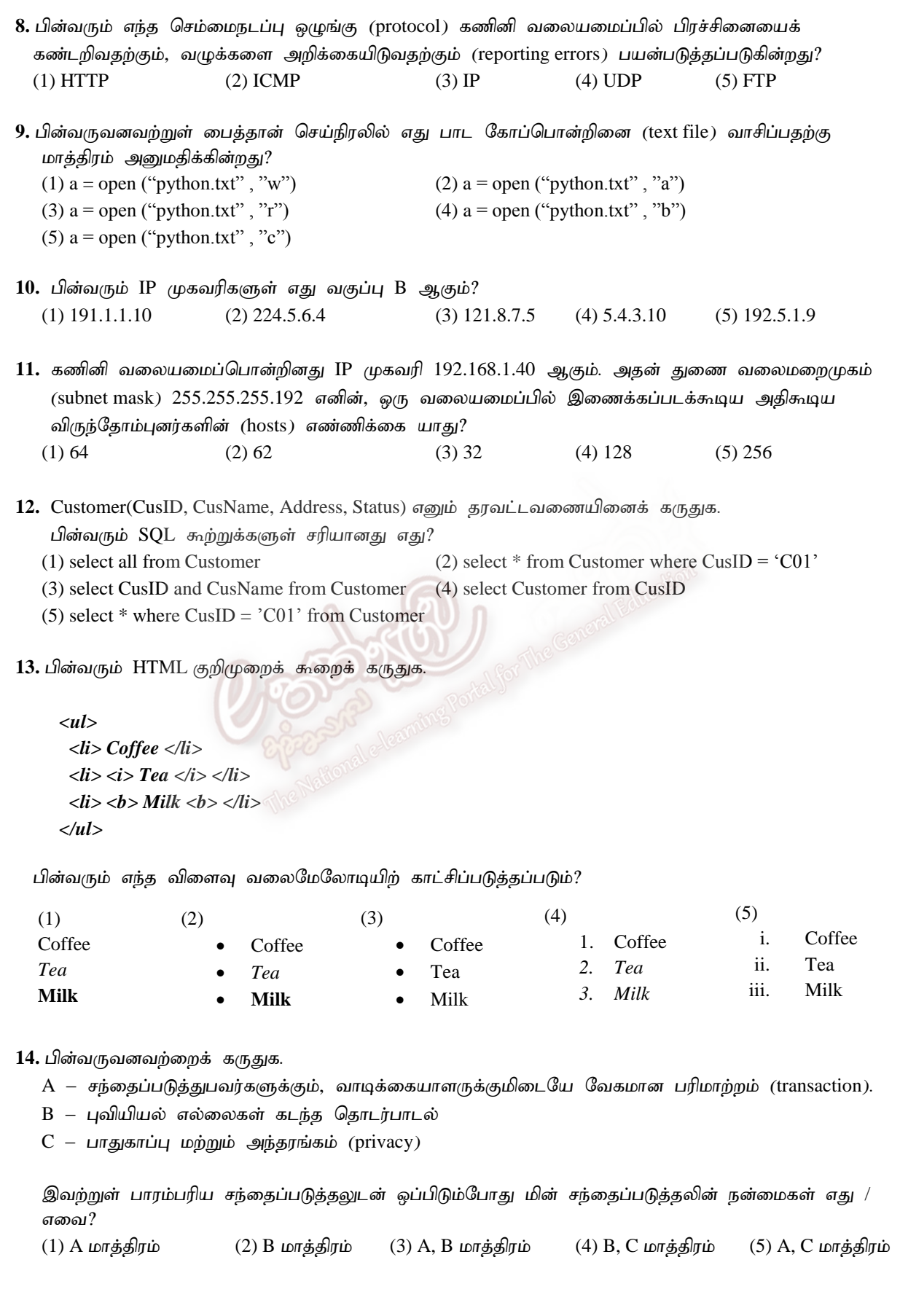

15. HTML ஒட்டுக்கள் (tags) தொடர்பான பின்வரும் கூற்றுக்களைக் கருதுக. A - <div> பிரிப்பு (division) அல்லது பகுதியினை (section) வரையறுக்கின்றது.  $B - \langle p \rangle$  பந்தியினை (paragraph) வரையறுக்கின்றது.  $C - **b**r$ > தனிக்கோட்டு முறிப்பினை (single line break) நுழைக்கின்றது. மேலுள்ளவற்றுள் எது /எவை சரியானவை? (1) А மாத்திரம்  $(2)$  В மாத்திரம்  $(3)$  С மாத்திரம்  $(4)$  А, В மாத்திரம்  $(5)$  А,B,C அனைத்தும் 16. HTML அட்டவணை ஒன்றில் அதன் தலைப்பகுதி கலத்தினை (header cell) இடுவதற்குப் பயன்படுத்தப்படுவது எது? (1)  $\langle \text{td}\rangle$  (2)  $\langle \text{caption}$  (3)  $\langle \text{table}\rangle$  (4)  $\langle \text{tr}\rangle$  (5)  $\langle \text{th}\rangle$ 17. பதிலாள் சேவையகம் (proxy server).  $(1)$  IP முகவரியினை ஆள்களப்பெயரிற்குப் படமிடல்.  $(2)$  IP முகவரிகளை இயங்குநிலையில் விடுவிக்கல்.  $(3)$  கணினியை பிறழ்பொருளிலிருந்து பாதுகாத்தல்.  $(4)$  பல்வேறு கணினிகளுக்கிடையே இணைய இணைப்பினைப் பகிர்தல். (5) வேறு சாதனங்களுக்கு பல்வேறு பிரயோகங்களை வழங்குதல். 18. முறைமை அபிவிருத்தி ஆயுள் வட்டத்தின் (SDLC) பின்வரும் செயற்பாடுகளைக் க<u>ருது</u>க.  $A$  – நடைமுறையிலுள்ள முறைமை பற்றிய தகவல்களைச் சேகரித்தல்  $B$  – புதிய முறைமைக்கான தேவைப்பாடுகளைத் தீர்மானித்தல்  $C$  – புதிய முறைமையின் வடிவமைப்பு நிலையினை செய்நிரல்களாக மாற்றுதல் மேலுள்ளவற்றுள் குறிமுறையாக்க (coding) கட்ட நிலையில் நடைபெறுபவை எது /எவை?  $(1)$  А மாத்திரம்  $(2)$  В மாத்திரம்  $(3)$  С மாத்திரம்  $(4)$  А, В மாத்திரம்  $(5)$  А,B,C அனைத்தும் 19. "…………………… என்பது ஒருவரின் வேலை அல்லது எண்ணங்கள் (ideas) போன்றவற்றை இன்னொருவர் தனது சொந்த ஆக்கம் போன்று பயன்படுத்துகின்ற செயலாகும்''. (1) திருட்டு (piracy) (2) அந்தரங்கம் (privacy) (3) காணொளி மாநாடு (4) கருத்துத் திருட்டு (plagiarism) (5) பதிப்புரிமை (copyright) 20. பின்வரும் ஒருங்கிணைந்த படலைகளின் விளைவு யாது? (1)  $AB + C$  (2)  $AB + \bar{C}$  (3)  $\bar{A}B + C$  (4)  $A\bar{B} + C$  (5)  $ABC$ 21. OSI வலையமைப்பு மேற்கோள் மாதிரியத்தில் பிரயோக அடுக்கு கொண்டிருப்ப<u>து</u>.  $A - FTP$  B – DHCP C – UDP D – POP  $(1)$  А மாத்திரம்  $(2)$  С மாத்திரம்  $(3)$  А, В மாத்திரம்  $(4)$  В, С மாத்திரம்  $(5)$  А, D மாத்திரம் 22. தரவுத் தொடர்பாடலில் ADSL ன் விரிவு. (1) Automatic Digital System Line (2) Automatic Digital Subscriber Line (3) Asymmetric Digital Super Line (4) Asymmetric Digital Subscriber Line (5) Automatic Digital Super Line

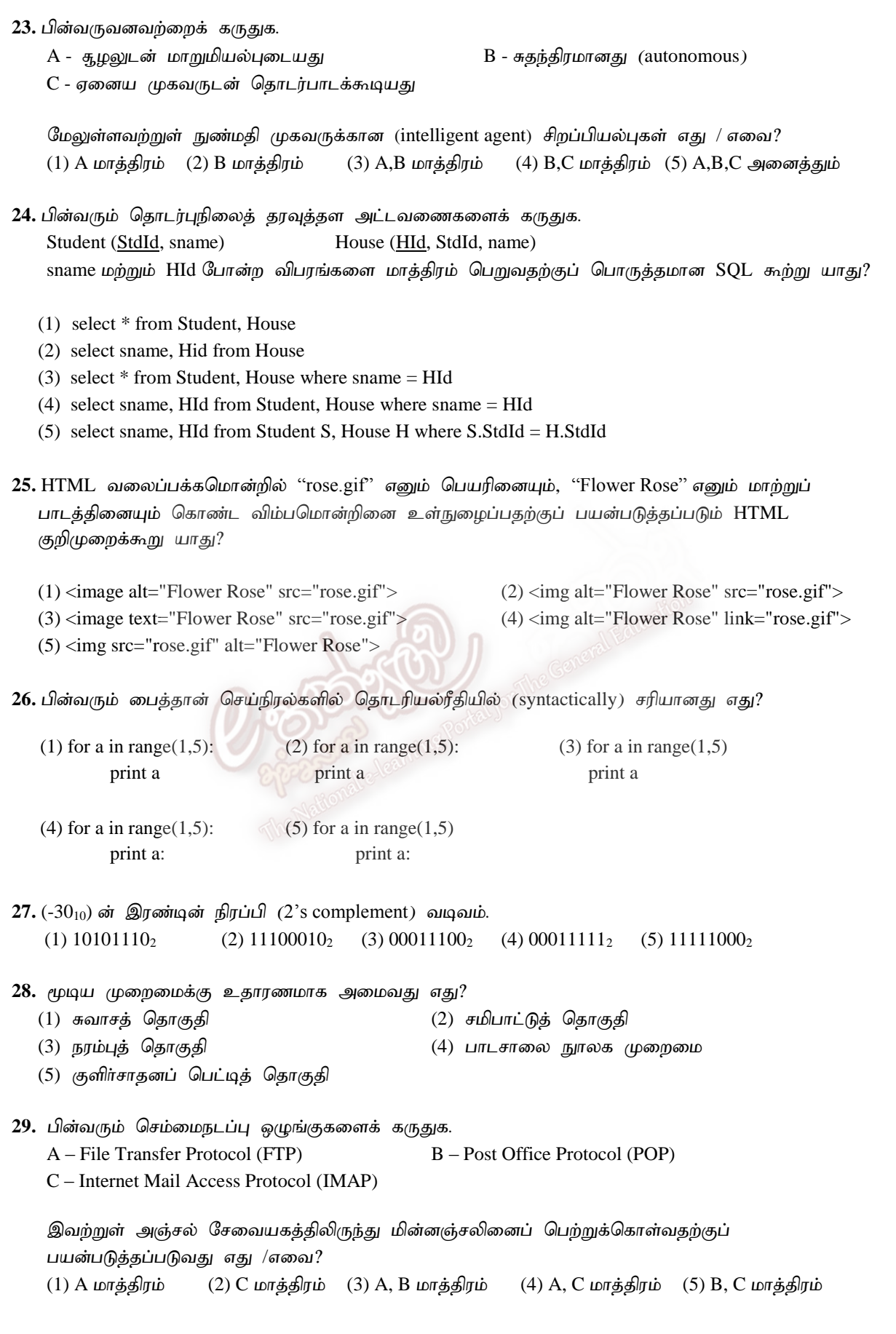

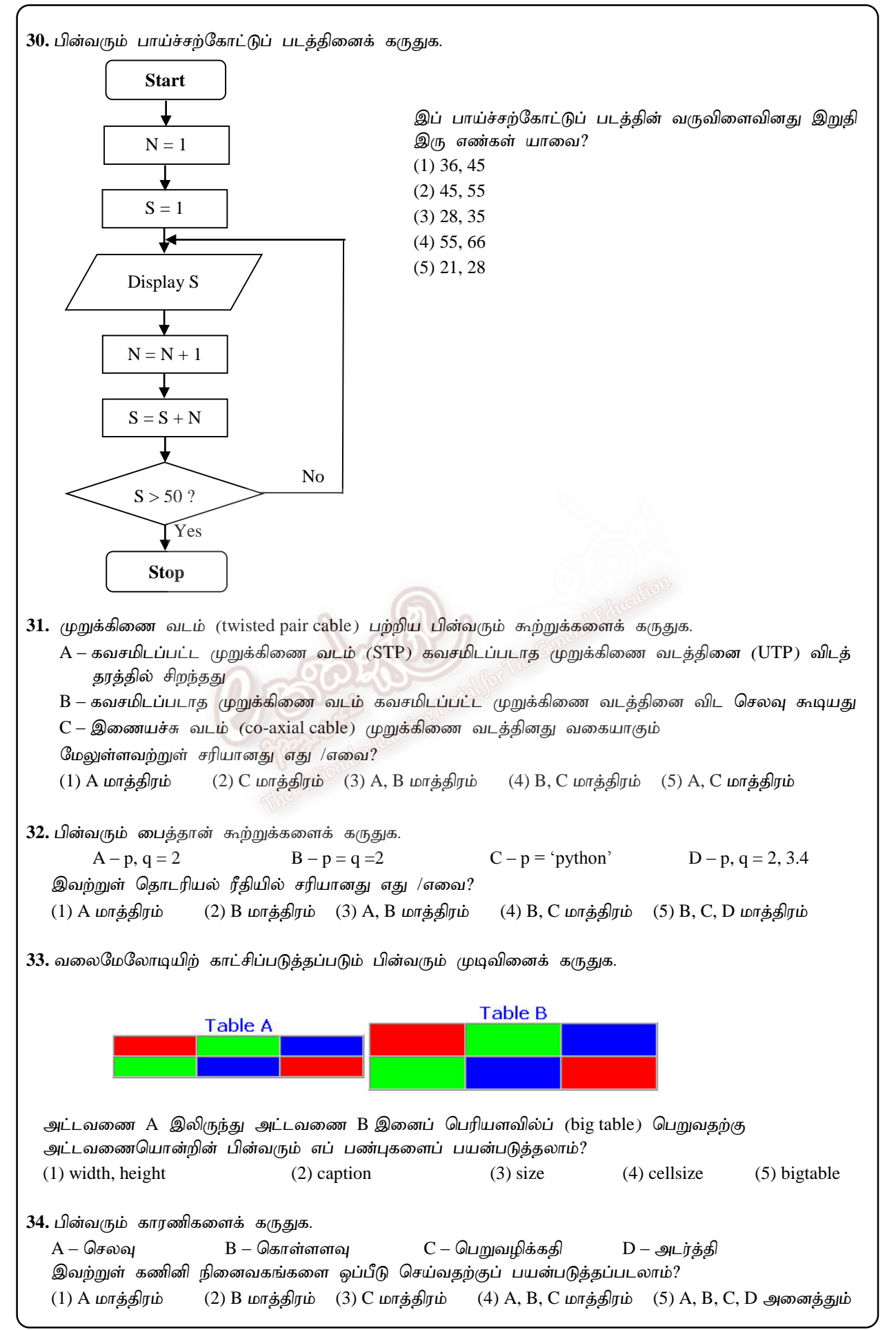

```
35. 154_8 + 1A4_{16} =(1) 102_8 (2) 120_8 (3) 1020_{16} (4) 1020_8 (5) 121_836. பைத்தான் கூற்று 5 ** 2 ன் பெறுமதி.
(1) 25 (2) 10 (3) 7 (4) 2.5 (5) 3
37. பதுக்கு நினைவகம் (cache memory) பற்றிய பின்வரும் கூற்றுக்களைக் கருதுக.
   A – அது எழுமாற்று பெறுவழி நினைவகத்தினை (RAM) விட அதிக கொள்ளளவுடையது
  B – அது எழுமாற்று பெறுவழி நினைவகத்தினை விட அதிக கதியுடையது
  C – அது அடிக்கடி பயன்படுத்தப்படும் (frequently used) அறிவுறுத்தல்களை சேமிப்பதற்கு
     பயன்படுக்கப்படுகின்றகு
   இவற்றுள் சரியானது எது /எவை?
  (1) A மாத்திரம்       (2) B மாத்திரம்    (3) A, B மாத்திரம்     (4) B, C மாத்திரம்    (5) A, B, C அனைத்தும்
38. பின்வரும் கூற்றுக்களுள் சரியானது எது?
  (1) IPV4 \muகவரி 8-பிற்றுக்களினால் ஆனது.
  (2) http://schoolnet.lk/ என்பது ஓர் IP முகவரியாகும்
  (3) லர் தனி விருந்தோம்புனர் (host) லர் IP முகவரியினை மாத்திரம் கொண்டிருக்க முடியும்.
  (4) http://schoolnet.lk/ என்பது http செம்மைநடப்பு ஒழுங்கினைப் பயன்படுத்துகின்றது.
   (5) இணையத்தில் இரு விருந்தோம்புனர்கள் ஒரே IP முகவரியினைக் கொண்டிருக்க முடியும்.
39. பின்வரும் பைத்தான் செய்நிரலின் வருவிளைவு யாது?
    a=2 
    while a < 7: 
        a = a+1print (a+1, end = '')
   (1) 2 3 4 5 6 (2) 4 5 6 7 8 (3) 2 4 6 8 (4) 3 5 7 9 (5) 1 2 3 4 5 640. "……………………….. vd;gJ fzpdp KiwikapdJ tpidj ;jpwid mjpfupg ;gjw;F 
   வன்வட்டிலுள்ள சிதறுண்ட (fragmented) கோப்புக்களை ஒன்று சேர்க்கின்ற செயற்பாடாகும் ''
  (1) வட்டு பிரிப்பு (disk partition)                       (2) கோப்பு முறைமை             (3) கோப்பு முகாமை
  (4) வட்டு ஒருங்கிணைப்பு (defragmentation) (5) நினைவக முகாமை
41. FAT மற்றும் NTFS ஆகியவை அழைக்கப்படுவது.
  (1) வன்வட்டு                                     (2) கோப்பு                       (3) பணிசெய் முறைமை
  (4) கோப்பு முறைமை (file system) (5) செலுத்தி (driver)
42. 192.10.1.2 /27 எனும் வலையமைப்பினது உப வலைமறைமுகம் (subnet mask) யாது?
  (1) 255.0.0.0 (2) 255.255.255.255.224 (3) 255.255.0.0
  (4) 255.255.255.0 (5) 255.255.30.30 
43. பைற்று முகவரியிடத்தக்க (byte addressable) நினைவக முறைமை ஒன்றினது நினைவக முகவரி
   வெளியினது நீளம் (width of memory address space) 32 -பிற்றுக்கள் எனின், ஆகக்கூடிய நினைவக
   வெளிகளின் முகவரிகளின் எண்ணிக்கை யாது?
   (1) 32 (2) 2^{32} (3) 2^{32}-1(4) 64 (5) 3444. HTML ல், பின்வரும் எப் பண்புகள் < a > அடையாள ஒட்டுடன் பயன்படுத்தப்படுகின்றன?
   (1) href, td (2) src, link (3) link, alt (4) tr, alt (5) href, target
```
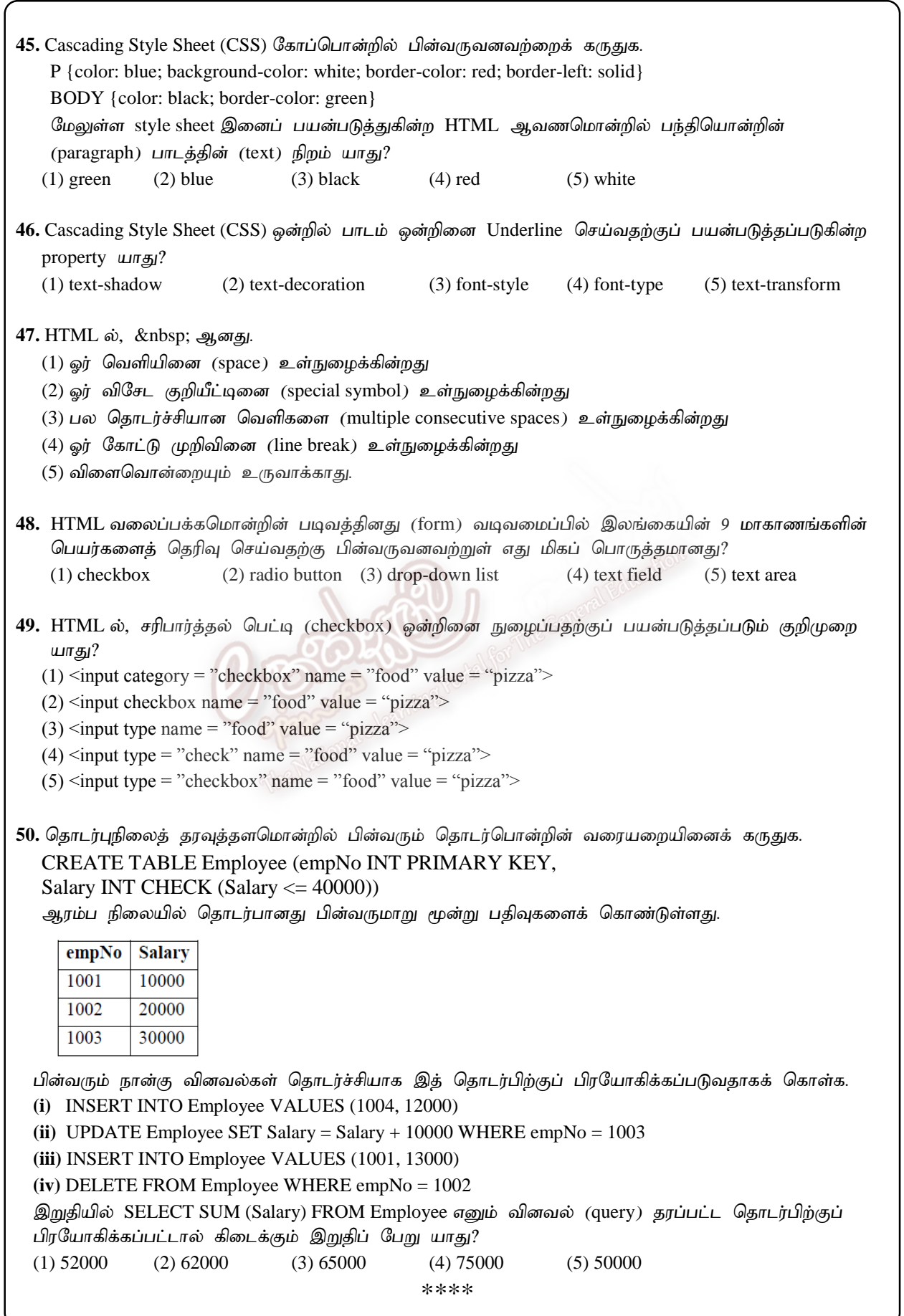

╲